## **Installing Linux and NetBeans on a Windows Machine**

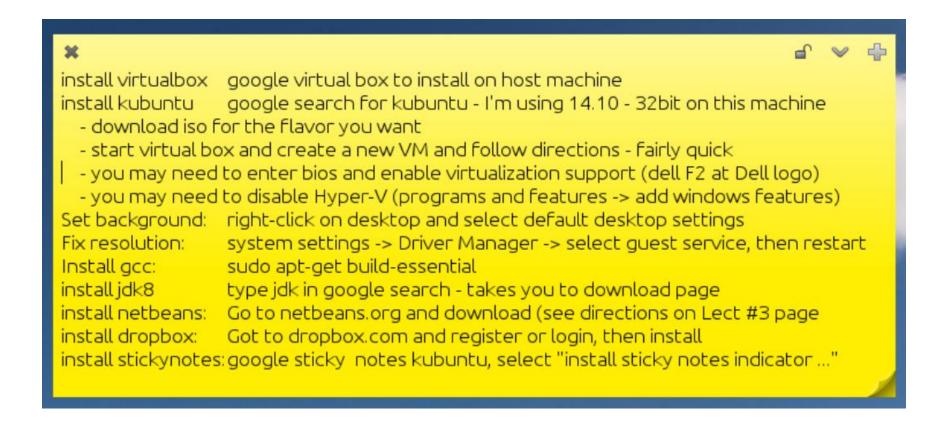